## The Java Modeling Language (Part 1)

Wolfgang SchreinerWolfgang.Schreiner@risc.uni-linz.ac.at

#### Research Institute for Symbolic Computation (RISC)Johannes Kepler University, Linz, Austriahttp://www.risc.uni-linz.ac.at

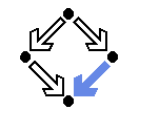

<span id="page-0-0"></span>Wolfgang Schreiner **http://www.risc.uni-linz.ac.at** 

t  $1/30$ 

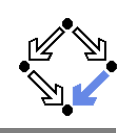

1. [Basic](#page-0-0) JML

2. JML [Tools](#page-3-0)

#### 3. More [Realistic](#page-4-0) JML

## **Overview**

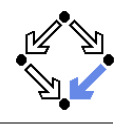

- Since 1999 by Gary T. Leavens et al. (Iowa State University). www.jmlspecs.org A behavioral interface specification language.Syntactic interface and visible behavior of a Java module (interface/class).Tradition of VDM, Eiffel,  $Larch/C++$ . **Fully embedded into the Java language. Java declaration syntax and (extended) expression syntax.** Java types, name spaces, privacy levels. **JML** annotations disguised as Java comments.  $1/0...$  $/*@$  ... . . . @ . . . @\*/ Wolfgang Schreiner **http://www.risc.uni-linz.ac.at** t 2/30 Basic JMLJML as required for the basic Hoare calculus.**Assertions** assume, assert. **Loop** assertions. loop invariant, decreases.
	- **Method contracts.**

requires, ensures.

 $\blacksquare$  The JML expression language.  $\forall$  forall,  $\exists$  exists,  $\ldots$ 

Specifying simple procedural programs.

## **Assertions**

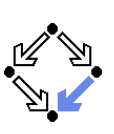

#### **Definition:**

An assertion is <sup>a</sup> command that specifies <sup>a</sup> property which should always hold when execution reaches the assertion.

- $\blacksquare$  JML: two kinds of assertions.
	- $\texttt{assert} \enspace P: P \enspace \texttt{needs} \enspace \texttt{verification}.$
	- assume  $P: P$  can be assumed.
		- **Makes a difference for reasoning tools.**
		- A runtime checker must test both kinds of assertions.

```
//@ assert n != 0:
int i = 2*(m/n):

//@ assume i == 2*(m/n);
```
## Low-level specifications.

Wolfgang Schreiner http://www.risc.uni-linz.ac.at

t  $5/30$ 

# Assertions in Methods

```
static int isqrt(int y){//@ assume y \ge 0;
  \texttt{int r = (int) Math.sqrt(y)} ;

//@ assert r >= 0 && r*r <= y && y < (r+1)*(r+1);return r;}
```
- assume specifies a condition  $P$  on the pre-state.
	- Pre-state: the program state before the method call.
	- The method requires  $P$  as the method's precondition.
- assert specifies a condition  $Q$  on the post-state.
	- Post-state: the program state after the method call.
	- The method <mark>ensures</mark>  $Q$  as the method's postcondition.

## Low-level specification of <sup>a</sup> method.

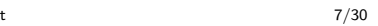

## Loop Assertions

```
int i = n;

int s = 0;
//@ loop_invariant i+s == n;//@ decreases i;while (i \ge 0){i = i-1;

s = s+1;}
```
- loop invariant specifies <sup>a</sup> loop invariant, i.e. <sup>a</sup> property that is true before and after each iteration of the loop.
- decreases specifies a <mark>termination term</mark>, i.e. an integer term that decreases in every iteration but does not become negative.

## Useful for reasoning about loops.

Wolfgang Schreiner **http://www.risc.uni-linz.ac.at** t  $6/30$ 

# Design by Contract

Pre- and post-condition define a <mark>contract</mark> between a method (i.e. its implementor) and its caller (i.e. the user).

- The method (the implementor) may assume the precondition andmust ensure the postcondition.
- The caller (the user) must ensure the precondition and may assume the postcondition.
- Any method documentation must describe this contract (otherwise it is of little use).

The legal use of <sup>a</sup> method is determined by its contract (not by its implementation)!

## Method Contracts

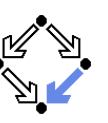

```
/*@ requires y \ge 0;

@ ensures \result >= 0
@ && \result*\result <= y
@ && y < (\result+1)*(\result+1); @*/static int isqrt(int y){return (int) Math.sqrt(y);
}
```
- requires specifies the method precondition
	- May refer to method parameters.
- ensures specifies the method postcondition
	- May refer to method parameters and to result value ( $\text{result}$ ).

#### Higher-level specification of <sup>a</sup> method.

Wolfgang Schreiner **http://www.risc.uni-linz.ac.at** 

t  $9/30$ 

# The JML Expression Language

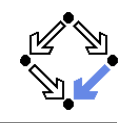

#### **Atomic Formulas**

- Any Java expression of type boolean: a+b == <sup>c</sup>
	- Primitive operators and pure program functions (later).
- Informal property expression: (\* sum of <sup>a</sup> and <sup>b</sup> equals <sup>c</sup> \*)Does not affect truth value of specification.
- Connectives:  $\cap P$ ,  $P$ &&  $Q$ ,  $P$ || $Q$ ,  $P$  ==>  $Q$ ,  $P$  <==>  $Q$ ,  $P$  <==>  $Q$ ,  $P$  <=!=>  $Q$  $\neg P, P \land Q, P \lor Q, P \Rightarrow Q, Q \Rightarrow P, P \Leftrightarrow Q, \neg (P \Leftrightarrow Q).$
- Universal quantification:  $(\frac{1}{r} x; P; Q)$

 $\forall x \in T : P \Rightarrow Q$ 

Existential quantification: (\exists  $T$   $x$ ;  $P$ ;  $Q$ )  $\exists x \in T : P \wedge Q$ 

Strongly typed first-order predicate logic with equality.

# Postcondition and Pre-State

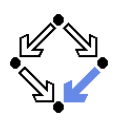

```
// swap a{i] and a[j], leave rest of array unchanged/*@ requires
@ a != null &&
@ 0 <= i && i < a.length && 0 <= j && j < a.length;@ ensures
@ a[i] = \old(a[j]) && a[j] == \old(a[i]) &&
@ (* all a[k] remain unchanged where k != i and k != j *) @*/static void swap(int[] a, int i, int j)
{ int t = a[i]; a[i] = a[j]; a[j] = t; }
```
## Variable values in postconditions:

- x . . . value of <sup>x</sup> in post-state (after the call).
- $\setminus$ old(x) ...value of x in pre-state (before the call).
- $\setminus$ old(E)  $\ldots$  expression  $E$  evaluated with the value of every variable  $x$ in  $E$  taken from the pre-state.

#### Variable values may change by the method call (more on this later).

Wolfgang Schreiner **http://www.risc.uni-linz.ac.at** 

t  $10/30$ 

# The JML Expression Language (Contd)

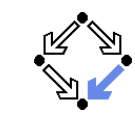

```
Sum: (\sum T x; P; U)
      \sum_{(x\in\mathcal{T})\wedge P} U
Product: (\t) product T x; P; U)\prod_{(\mathsf{x} \in \mathsf{T}) \wedge P} UMinimum: (\min T x; P; U)min{U : x \in T \wedge P}\textsf{Maximum: } (\texttt{max } T x; P; U)max\{U : x \in T \wedge P\}Number: (\num_of T x; P; Q)
      \sum_{x\in\mathcal{T}:\wedge P\wedge Q}1\mathsf{Set}: new JMLObjectSet \{T \ \pmb{x} \ \mid \ P\}\{x \in T : P\}
```
## Examples

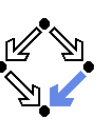

// sort array <sup>a</sup> in ascending order/\*@ requires <sup>a</sup> != null; @ ensures (\* <sup>a</sup> contains the same elements as before the call \*) @ && (\forall int i; <sup>0</sup> <= <sup>i</sup> && <sup>i</sup> <sup>&</sup>lt; a.length-1; a[i] <= a[i+1]);@\*/ static void sort(int[] a) { ... }// return index of first occurrence of x in a,  $-1$  if x is not in a /\*@ requires <sup>a</sup> != null;@ ensures @ (\result == -1 @ && (\forall int i: <sup>0</sup> <= <sup>i</sup> && <sup>i</sup> <sup>&</sup>lt; a.length; a[i] != x)) || $\circ$  (0 <= \result && \result < a.length && a[\result] == x @ && (\forall int i; 0 <= i && i <sup>&</sup>lt; \result; a[i] != x));@\*/ static int findFirst(int[] a, int x) { ... }Wolfgang Schreiner **http://www.risc.uni-linz.ac.at** 

<span id="page-3-0"></span>

t  $13/30$ 

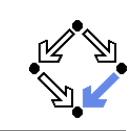

1. [Basic](#page-0-0) JML

#### 2. JML [Tools](#page-3-0)

#### 3. More [Realistic](#page-4-0) JML

## Examples

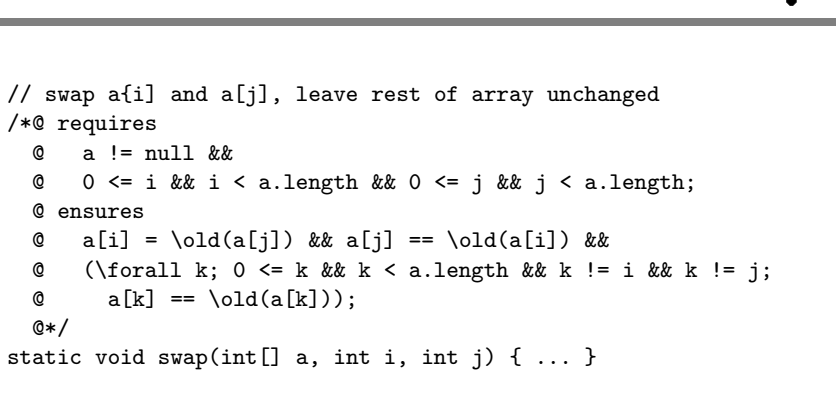

Wolfgang Schreiner http://www.risc.uni-linz.ac.at

t  $14/30$ 

# JML Tools

- Type checker jml
	- Checks syntactic and type correctness.
- Runtime assertion checker compiler jmlc
	- Generates runtime assertions from (some) JML specifications.
- JML skeleton specification generator jmlspec
	- Generates JML skeleton files from Java source files.
- Document generator jmldoc
	- Generates HTML documentation in the style of javadoc.
- Unit testing tool junit
	- Generates stubs for the  $JUnit$  testing environment using specifications as test conditions.

## Simple GUI launched by jml-launcher.

# JML Eclipse Plugin

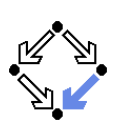

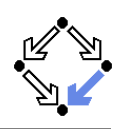

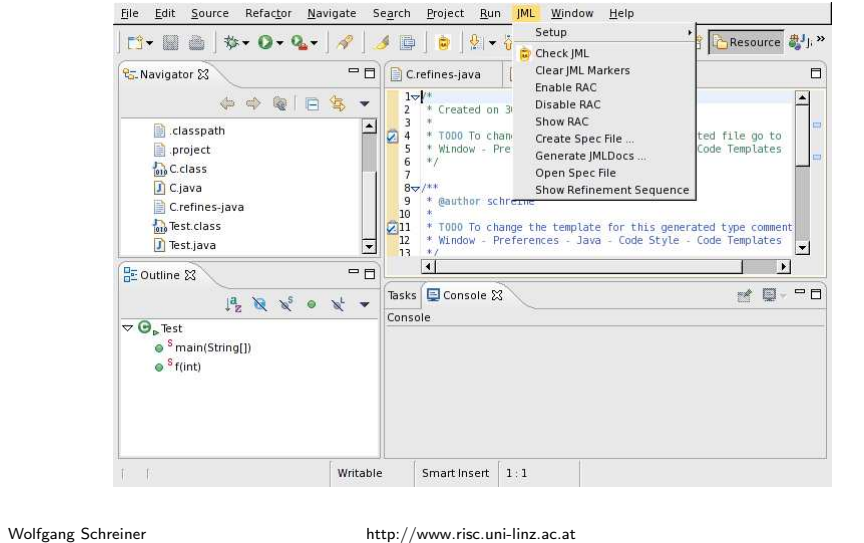

t  $17/30$ 

# <span id="page-4-0"></span>More Realistic JML

JML for procedural programs with side-effects and errors.

- Side-effects
	- assignable, pure
- **Exceptions** 
	- signals

We also have to deal with the less pleasant aspects of programs.

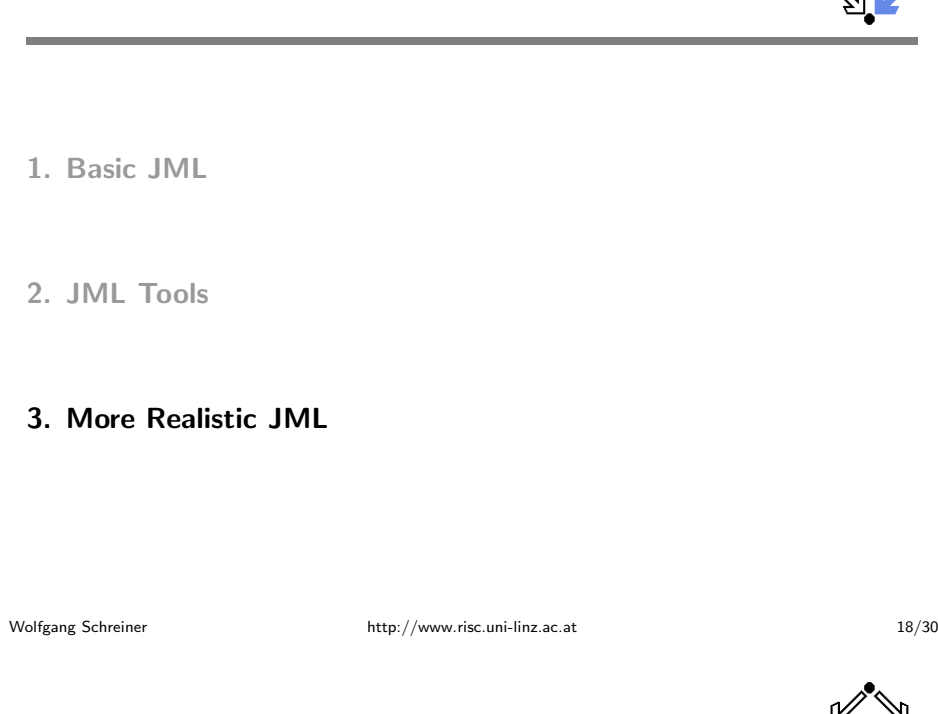

# Side Effects

 $@$  abs(q)

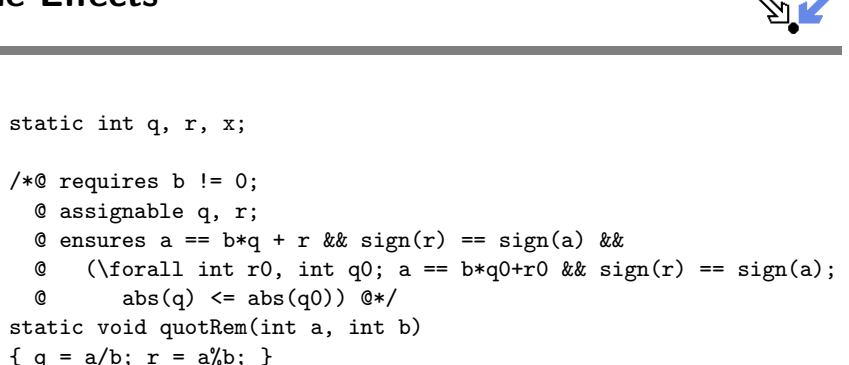

- assignable specifies the variables that method may change.
- Default: assignable \everything.
	- Method might change any visible variable.
- Possible: assignable \nothing.
	- No effect on any variable.

## Pure Program Functions

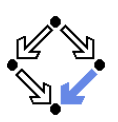

```
static /*@ pure @*/ int sign(int x){if (x == 0)
return 0;
else if (x > 0)return 1;else
return -1;}static /*@ pure @*/ int abs(int x)
```

```
{ if (x \ge 0) return x; else return -x; }
```
- **Pure program functions may be used in specification expressions.** 
	- $pure$  implies assignable  $\backslash$ nothing.

#### JML considers pure program functions as mathematical functions.

Wolfgang Schreiner **http://www.risc.uni-linz.ac.at** 

t 21/30

# **Exceptions**

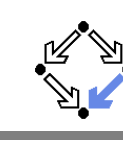

- Default: signals(Exception e) true;
	- Instead of <sup>a</sup> normal return, method may also raise an exceptionwithout any guarantee for the post-state.
	- Even if no throws clause is present, runtime exceptions may be raised.
- Consider: signals(Exception e) false;
	- If method returns by an exception, false holds.
	- **Thus the method must not raise an exception (also no runtime** exception).

We also have to take care to specify the exceptional behavior of <sup>a</sup>method!

## Exceptions

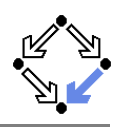

static int balance;

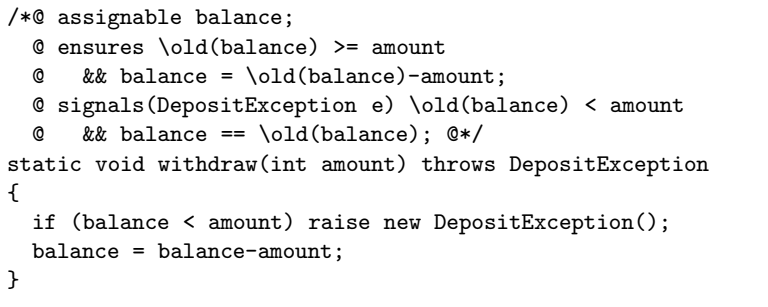

 $\blacksquare$  This method has two ways to return.

- Normal return: the postcondition specified by ensures holds.
- Exceptional return: an exception is raised and the postconditionspecified by signals holds.

Wolfgang Schreiner http://www.risc.uni-linz.ac.at

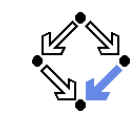

t 22/30

# Preconditions versus Exceptions

/\*@ requires (\exists int x; ; a ==  $x*b$ );  $@$  ensures a == \result\*b:  $@*/$ static int exactDivide1(int a, int b) { ... }

- /\*@ ensures (\exists int x; ; a == x\*b) && a == \result\*b; @ signals(DivException e) !(\exists int x; ; <sup>a</sup> == x\*b) @\*/static int exactDivide2(int a, int b) throws DivException { ... }
- exactDivide1 has precondition  $P : \Leftrightarrow \exists x : a =$ tDivide1 has precondition  $P : \Leftrightarrow \exists x : a = x \cdot b$ .<br>Method must not be called, if  $P$  is false.
	-
	- It is the responsibility of the <mark>caller</mark> to take care of  $P$ .
- exactDivide2 has precondition true.
	- Method may be also called, if  $P$  is false.<br>We have a set of  $\overline{P}$
	- Method must raise DivException, if <sup>P</sup> is false.
	- It is the responsibility of the <mark>method</mark> to take care of  $P$ .

#### Different contracts!

## Lightweight Specifications

This is the contract format we used up to now.

```
/*@ requires ...;
@ assignable ...;@ ensures ...;
@ signals ...; @*/
```
- Convenient form for simple specifications.
- If some clauses are omitted, their value is *unspecified*.

## So what does <sup>a</sup> (partially) unspecified contract mean?

Wolfgang Schreiner **http://www.risc.uni-linz.ac.at** 

t 25/30

# Method Underspecification

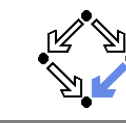

If not specified otherwise, <mark>method</mark> should implement <mark>strongest p</mark>ossible contract:

- **requires true;** 
	- Method might be called in any pre-state.
- assignable  $\setminus$ nothing;
	- In its execution, the method must not change any visible variable.
- signals(Exception e) false;
	- Method should not throw any exception.

Defensive programming: for safety, method should satisfy implicit clientassumptions (as far as possible).

# Method Underspecification

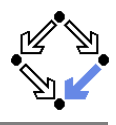

If not specified otherwise, <mark>client</mark> should assume weakest possible contract:

- **requires false;** 
	- Method should not be called at all.
- assignable  $\verb|\everything|$ 
	- In its execution, the method may change any visible variable.
- **ensures** true:
	- If the method returns normally, it does not provide any guarantees forthe post-state.
- signals(Exception e) true;
	- Rather than returning, the method may also throw an arbitraryexception; in this case, there are no guarantees for the post-state.

Defensive programming: for safety, client should avoid implicitassumptions.

Wolfgang Schreiner http://www.risc.uni-linz.ac.at

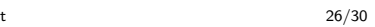

# Heavyweight Specifications

/\*@ public normal\_behavior

- @ requires ...;
- @ assignable ...;
- ensures ...;
- @ also public exceptional\_behavior
- requires ...;
- @ assignable ...;
- @ signals(...) ...; @\*/
- A normal behavior and (one or multiple) exceptional behaviors.
	- Method must implement <mark>all</mark> behaviors.
- $\blacksquare$  Each behavior has a separate precondition.
	- What must hold, such that method can exhibit this behavior.
	- If multiple hold, method may exhibit <mark>any</mark> corresponding behavior.
	- $\blacksquare$  If none holds, method must not be called.
- $\blacksquare$  For each behavior, we can specify
	- the visibility level (later), the assignable variables, the postcondition.

# Heavyweight Specification Defaults

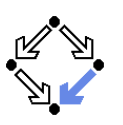

If not specified otherwise, we have the following defaults:

- requires true;
	- Method may be called in any state.
- assignable  $\verb|\everything|$ 
	- In its execution, the method may change every visible variable.
- **ensures** true:
	- After normal return, no guarantees for the post-state.
- signals(Exception e) true;
	- Rather than returning, the method may also throw an arbitraryexception; then there are no guarantees for the post-state.

Method must not make assumptions on the pre-state, caller must notmake assumptions on the method behavior and on the post-state.

Wolfgang Schreiner **http://www.risc.uni-linz.ac.at** 

t 29/30

Example

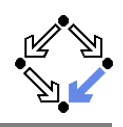

static int balance;

/\*@ public normal\_behavior

- @ assignable balance;
- @ requires balance >= amount
- @ ensures balance <sup>=</sup> \old(balance)-amount;
- @ also public exceptional\_behavior
- @ requires balance <sup>&</sup>lt; amount
- @ assignable \nothing;
- @ signals(DepositException e) true;

 static void withdraw(int amount) throws DepositException{

if (balance <sup>&</sup>lt; amount) raise new DepositException();

```
balance = balance-amount;
```

```
}
```
#### Clearer separation of normal behavior and exceptional behavior.

Wolfgang Schreiner http://www.risc.uni-linz.ac.at

```
t 30/30
```
<sup>@\*/</sup>